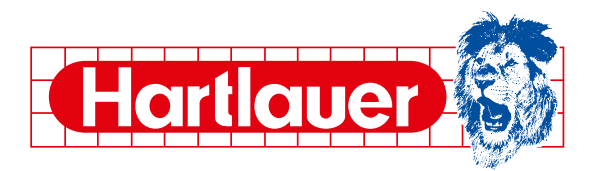

# **Reparatur-Auftrag**

Liebe Kundinnen und Kunden!

Ihr Hartlauer Team möchte Ihnen den bestmöglichen Service bieten und Ihren Auftrag so schnell wie möglich bearbeiten.

Bitte füllen Sie das untenstehende Formular sorgfältig aus und verpacken Sie die Ware so, dass sie möglichst sicher und unbeschadet bei uns ankommt. Des Weiteren empfehlen wir, das Paket mit dem Hinweis "ACHTUNG zerbrechlich" zu beschriften.

Wir danken Ihnen für Ihr Vertrauen und die Inanspruchnahme unserer Services! Sofern Rückfragen zu Ihrer Reparatur notwendig sind, werden wir uns telefonisch oder per Mail mit Ihnen in Verbindung setzen.

Mit freundlichen Grüßen

Ihr Hartlauer Team

**Hörgeräte:** Hartlauer Handelsgesellschaft.m.b.H - Hauptplatz 21, 2130 Mistelbach

**Brille:** Hartlauer Handelsgesellschaft.m.b.H - Lager – Berggasse 21, 4400 Steyr Wenn Sie ein Brillen-Sorglos-Paket besitzen, bitte Ihre Polizzen Nummer anführen:

## **Smartphones:**

Hartlauer Handelsgesellschaft.m.b.H - Lager – Berggasse 21, 4400 Steyr

#### **Kundendaten**

Löwencard-Nummer: (wenn vorhanden)

Vorname\* :

Nachname\* :

Straße/PLZ\* :

Telefonnummer\* : (bitte unbedingt für etwaige Rückfragen angeben!)

E-Mail:

**Bei Fragen rund um Ihre Reparatur wenden Sie sich bitte an 0800-311-333 oder service@hartlauer.at** \* Pflichteld

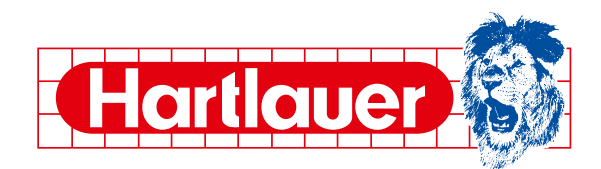

### **Informationen zum Reparaturauftrag**

Fehlerbeschreibung:

Bemerkung:

#### **Wenn möglich Kaufbeleg beilegen.**

### **Abweichende Kontaktdaten**

Sollte die gewünschte Lieferadresse zu o.a. Adresse abweichen, bitte nachstehend anführen: Vorname:

Nachname:

Straße/PLZ:

Sollte die Telefonnummer für Rückfragen zu o.a. Nummer abweichen, bitte hier anführen: Telefonnummer:

Datum, Ort View Voltage Unterschrift